<sub>Докум</sub>аминистерство нахими высшего образования российской Федерации Информация о владельце:<br>фио. **Федеральное государственное б</mark>юджетное образовательное учреждение высшего образования** Должность: Проректор по учебной ОбИСКИЙ ГОСУДАРСТВЕННЫЙ УНИВЕРСИТЕТ СИСТЕМ УПРАВЛЕНИЯ И РАДИОЭЛЕКТРОНИКИ» (ТУСУР) ФИО: Сенченко Павел Васильевич Дата подписания: 27.09.2023 13:15:11 Уникальный программный ключ: 27e516f4c088deb62ba68945f4406e13fd454355

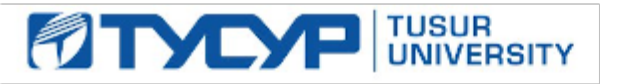

УТВЕРЖДАЮ Проректор по учебной работе

Документ подписан электронной подписью Сертификат: a1119608-cdff-4455-b54e-5235117c185c<br>Владелец: Сенченко Павел Васильевич Действителен: с 17.09.2019 по 16.09.2024

РАБОЧАЯ ПРОГРАММА ДИСЦИПЛИНЫ

## **ИЗМЕРЕНИЕ СВЧ ПАРАМЕТРОВ ЭЛЕМЕНТОВ ИМС**

Уровень образования: **высшее образование - магистратура** Направление подготовки / специальность: **11.04.04 Электроника и наноэлектроника** Направленность (профиль) / специализация: **Твердотельная электроника** Форма обучения: **очная** Факультет: **Факультет электронной техники (ФЭТ)** Кафедра: **Кафедра физической электроники (ФЭ)** Курс: **1** Семестр: **2** Учебный план набора 2021 года

#### Объем дисциплины и виды учебной деятельности

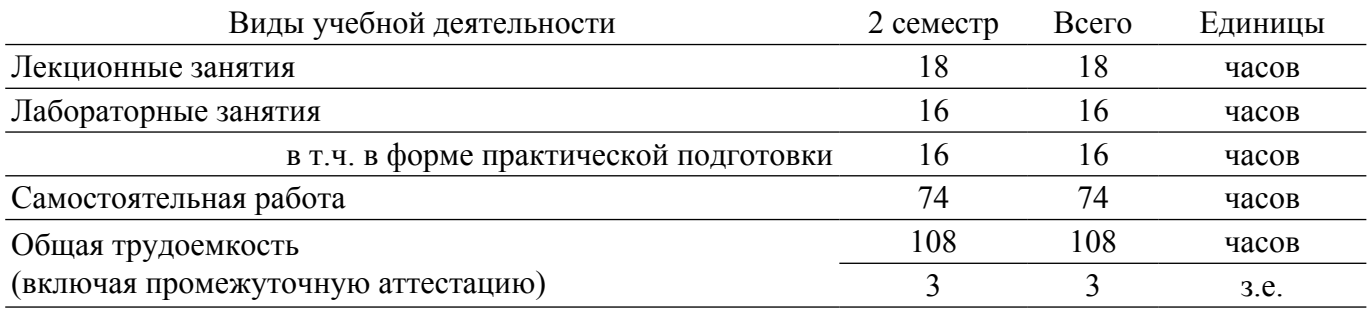

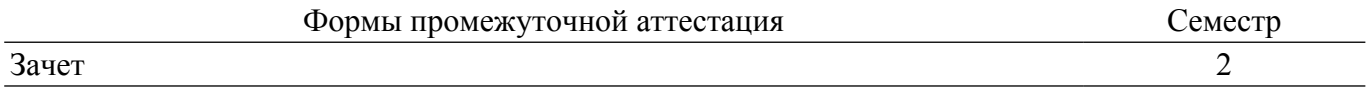

### **1. Общие положения**

### **1.1. Цели дисциплины**

1. Цель курса состоит в изучении общих принципов выполнения измерений параметров СВЧ устройств и элементов интегральных схем, а также в освоении современного измерительного оборудования и методик его калибровки.

#### **1.2. Задачи дисциплины**

1. Изучение и освоение современного измерительного оборудования для проведения измерений параметров СВЧ устройств.

2. Освоение методики проведения измерений и калибровки.

### **2. Место дисциплины в структуре ОПОП**

Блок дисциплин: Б1. Дисциплины (модули).

Часть блока дисциплин: Часть, формируемая участниками образовательных отношений.

Модуль дисциплин: Модуль направленности (профиля) (major).

Индекс дисциплины: Б1.В.01.05.

Реализуется с применением электронного обучения, дистанционных образовательных технологий.

### **3. Перечень планируемых результатов обучения по дисциплине, соотнесенных с индикаторами достижения компетенций**

Процесс изучения дисциплины направлен на формирование следующих компетенций в соответствии с ФГОС ВО и основной образовательной программой (таблица 3.1):

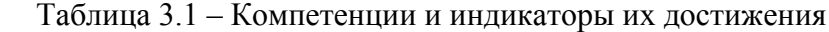

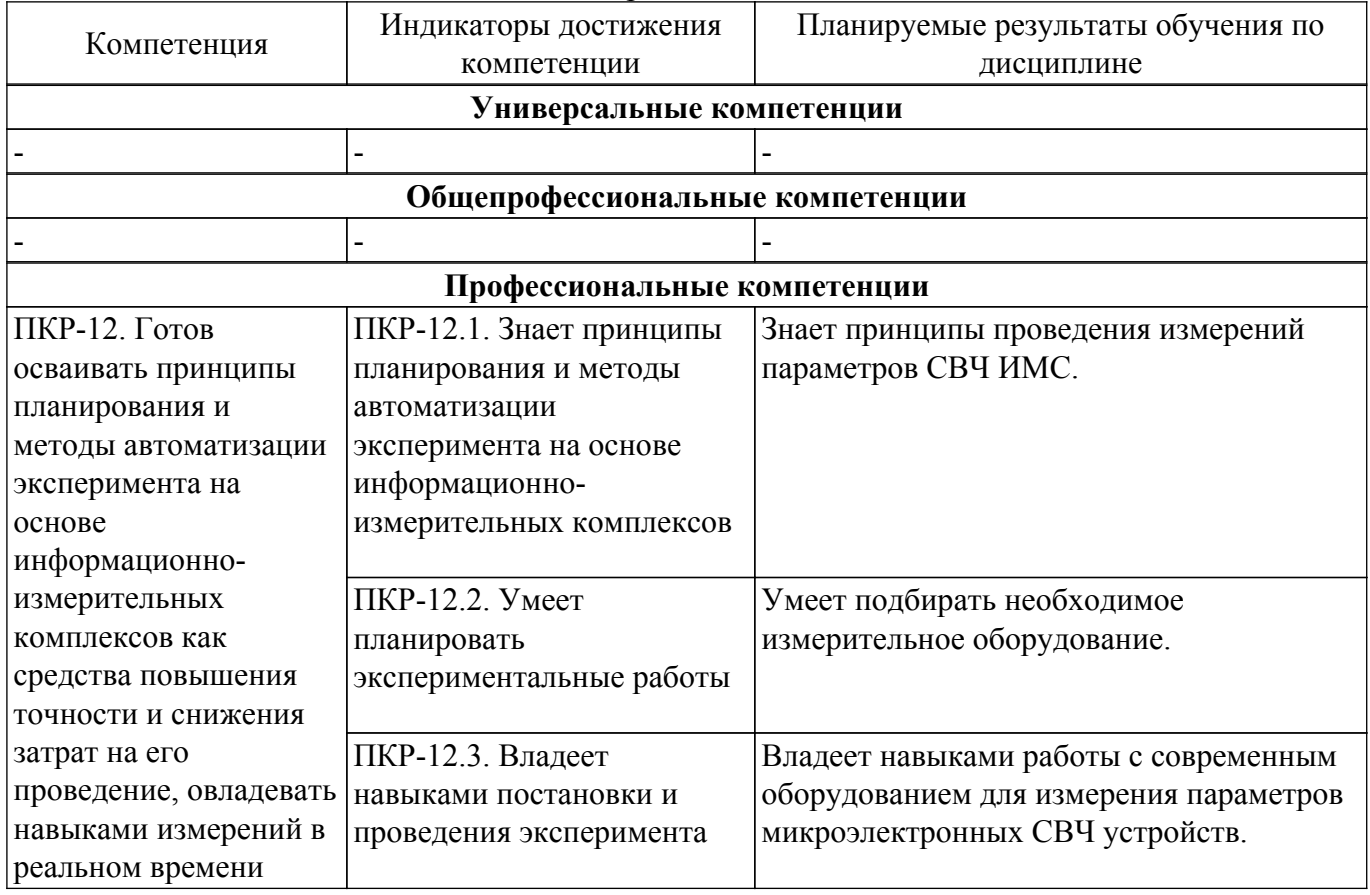

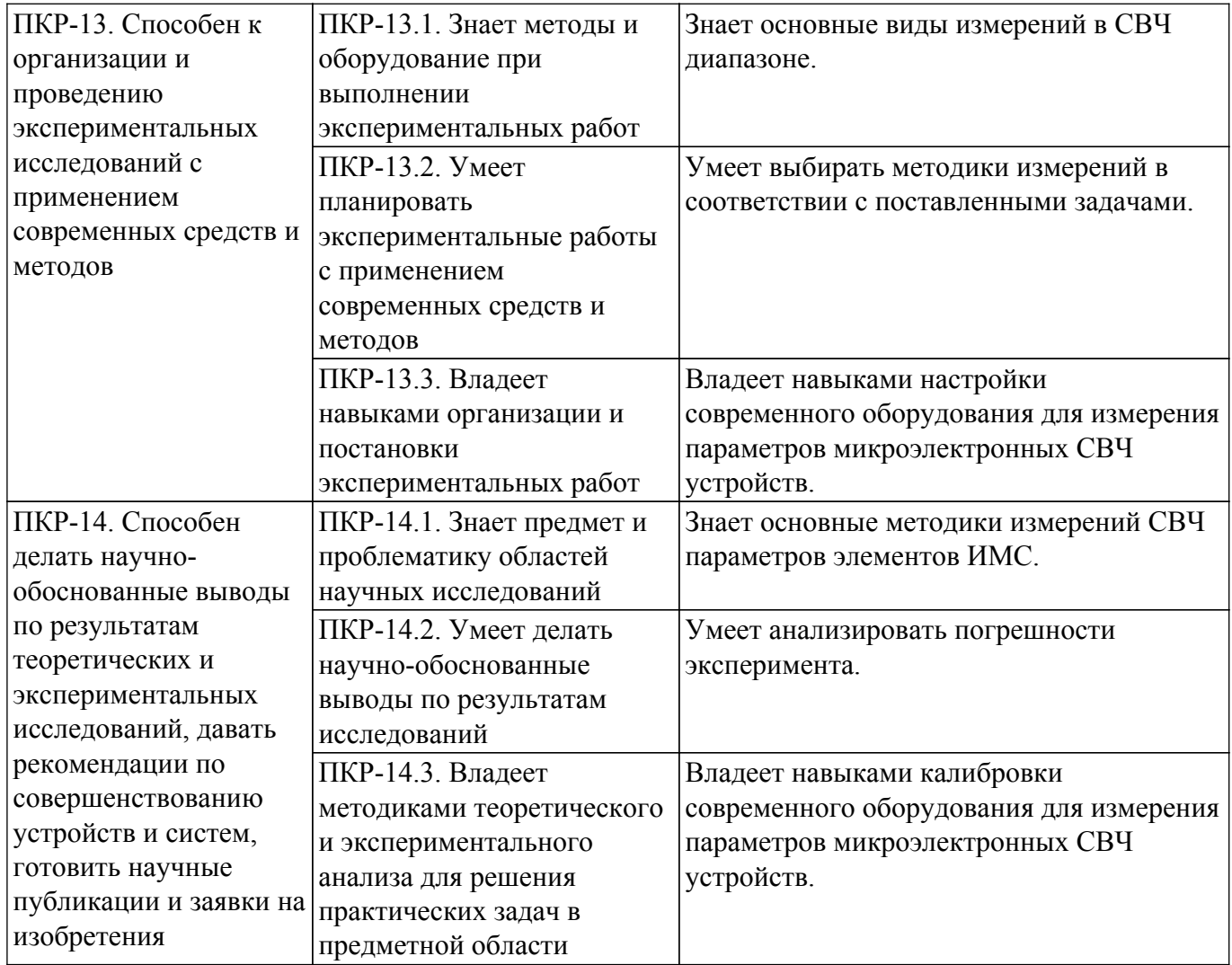

### **4. Объем дисциплины в зачетных единицах с указанием количества академических часов, выделенных на контактную работу обучающихся с преподавателем и на самостоятельную работу обучающихся**

Общая трудоемкость дисциплины составляет 3 зачетных единиц, 108 академических часов. Распределение трудоемкости дисциплины по видам учебной деятельности представлено в таблице 4.1.

Таблица 4.1 – Трудоемкость дисциплины по видам учебной деятельности

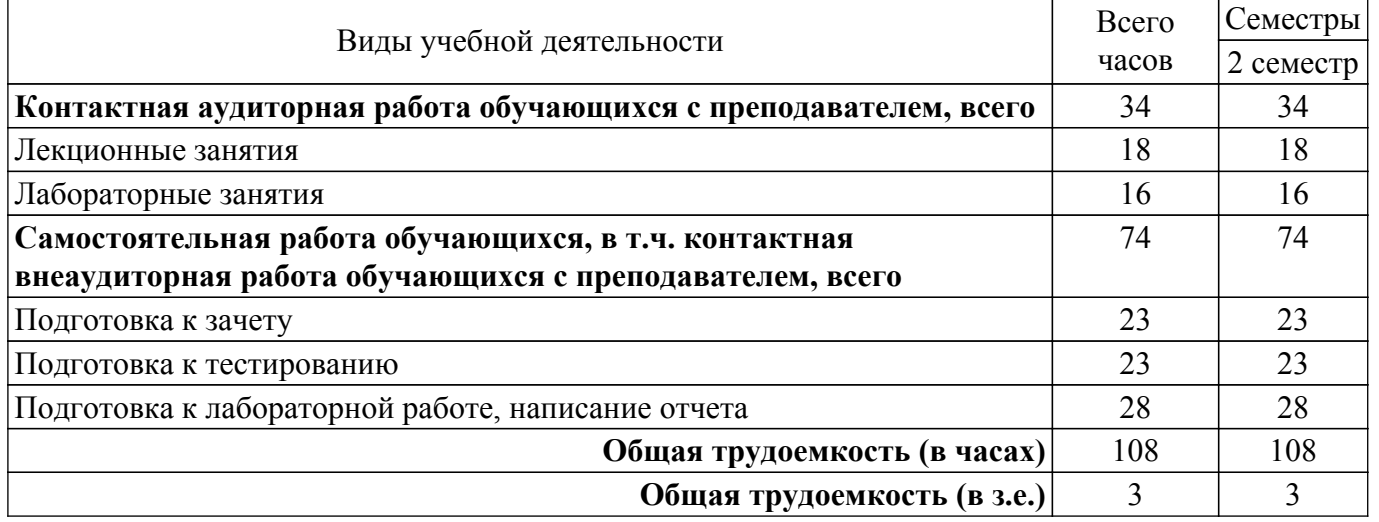

### **5. Структура и содержание дисциплины**

### **5.1. Разделы (темы) дисциплины и виды учебной деятельности**

Структура дисциплины по разделам (темам) и видам учебной деятельности приведена в таблице 5.1.

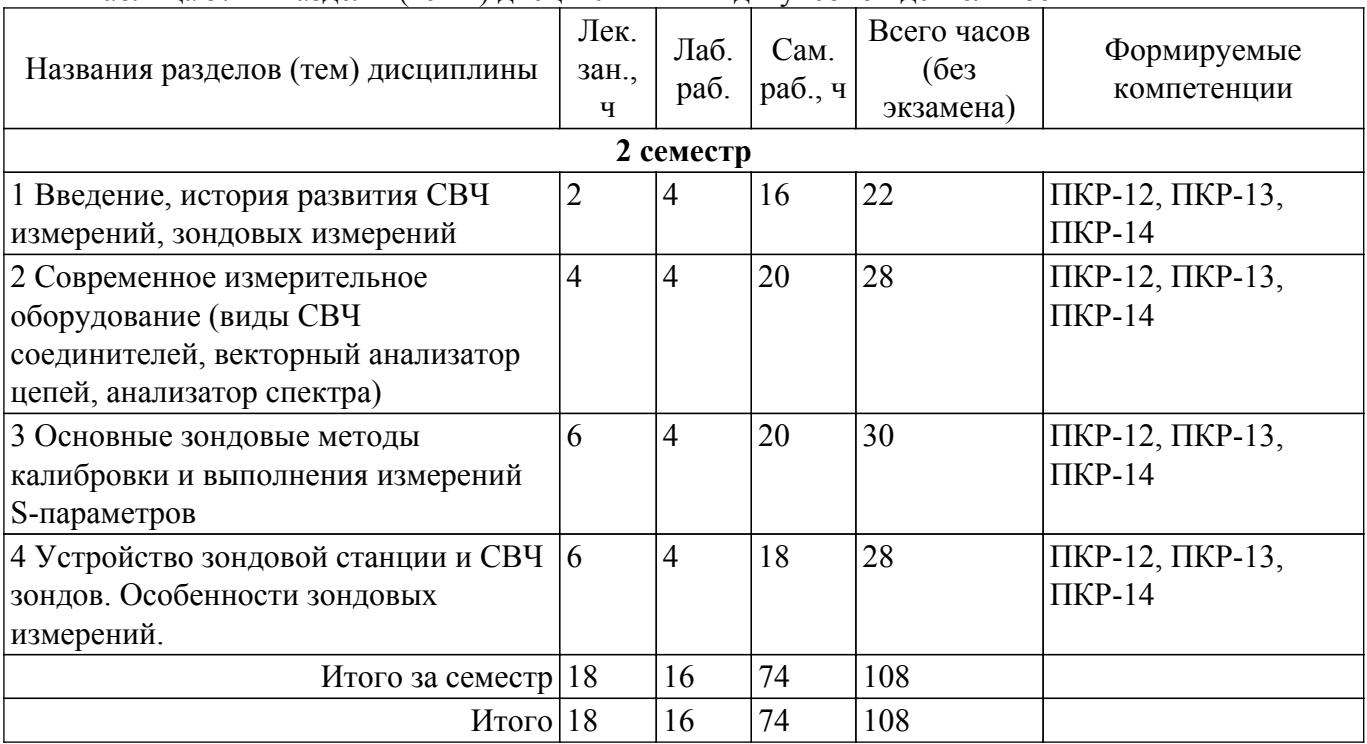

Таблица 5.1 – Разделы (темы) дисциплины и виды учебной деятельности

### **5.2. Содержание разделов (тем) дисциплины**

Содержание разделов (тем) дисциплины (в т.ч. по лекциям) приведено в таблице 5.2. Таблица 5.2 – Содержание разделов (тем) дисциплины (в т.ч. по лекциям)

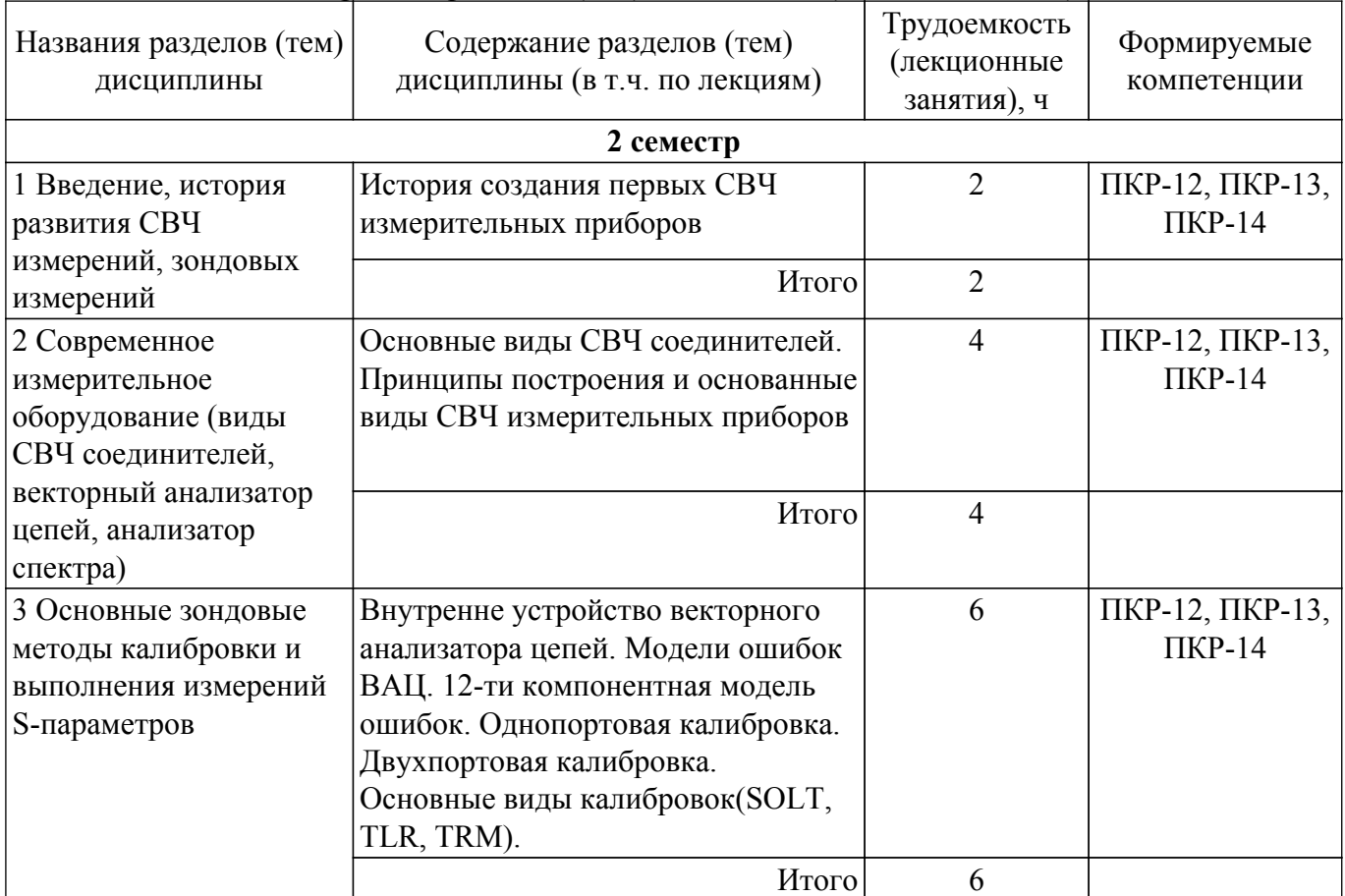

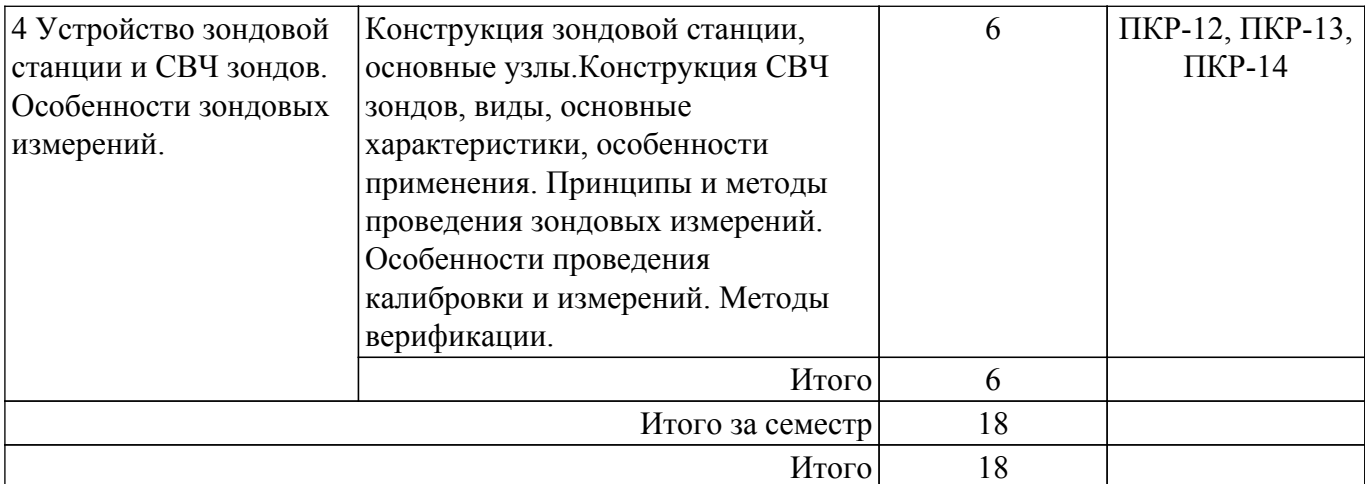

### **5.3. Практические занятия (семинары)**

Не предусмотрено учебным планом

### **5.4. Лабораторные занятия**

Наименование лабораторных работ приведено в таблице 5.4. Таблица 5.4 – Наименование лабораторных работ

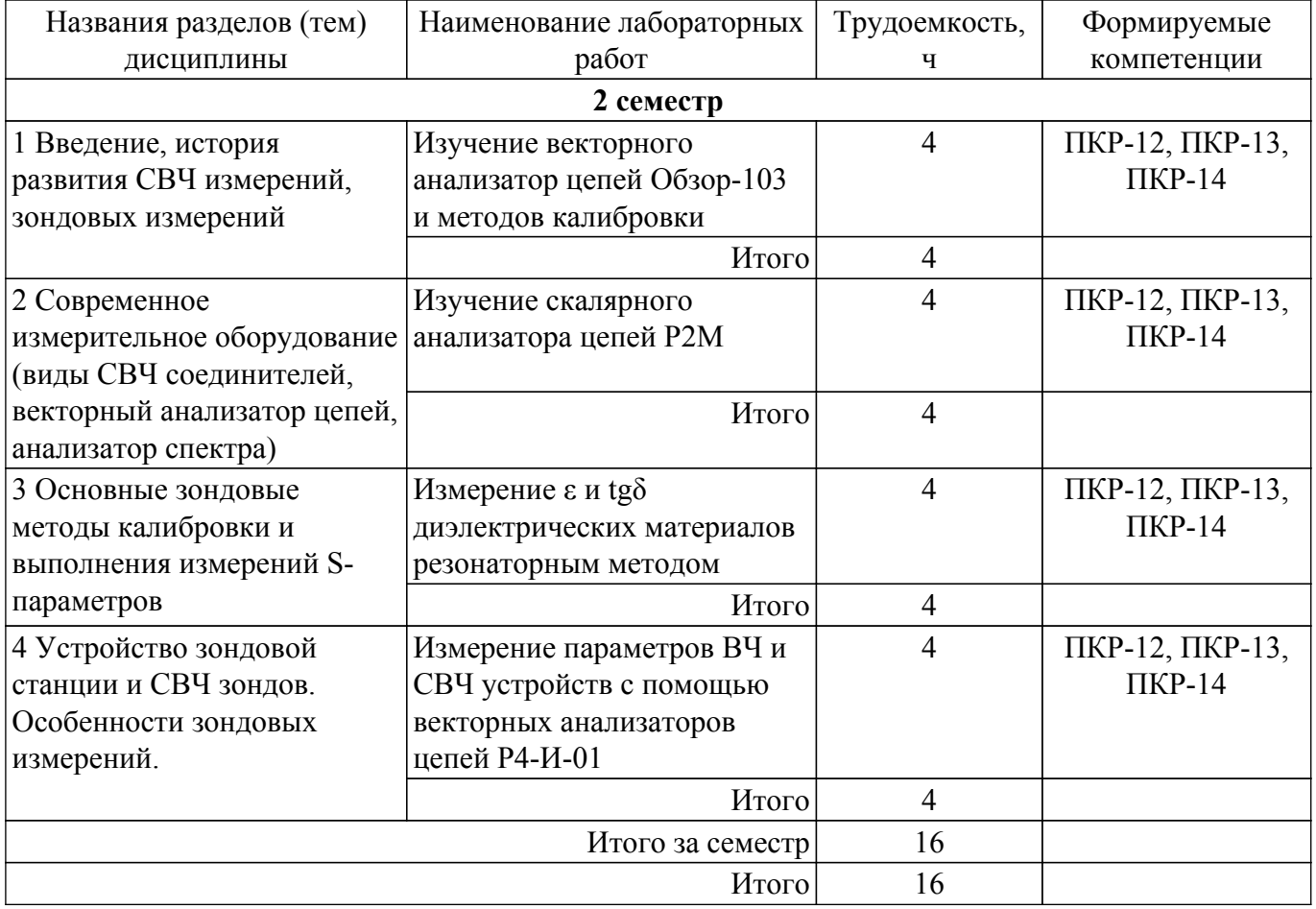

### **5.5. Курсовой проект / курсовая работа**

Не предусмотрено учебным планом

### **5.6. Самостоятельная работа**

Виды самостоятельной работы, трудоемкость и формируемые компетенции представлены в таблице 5.6.

Таблица 5.6 – Виды самостоятельной работы, трудоемкость и формируемые компетенции

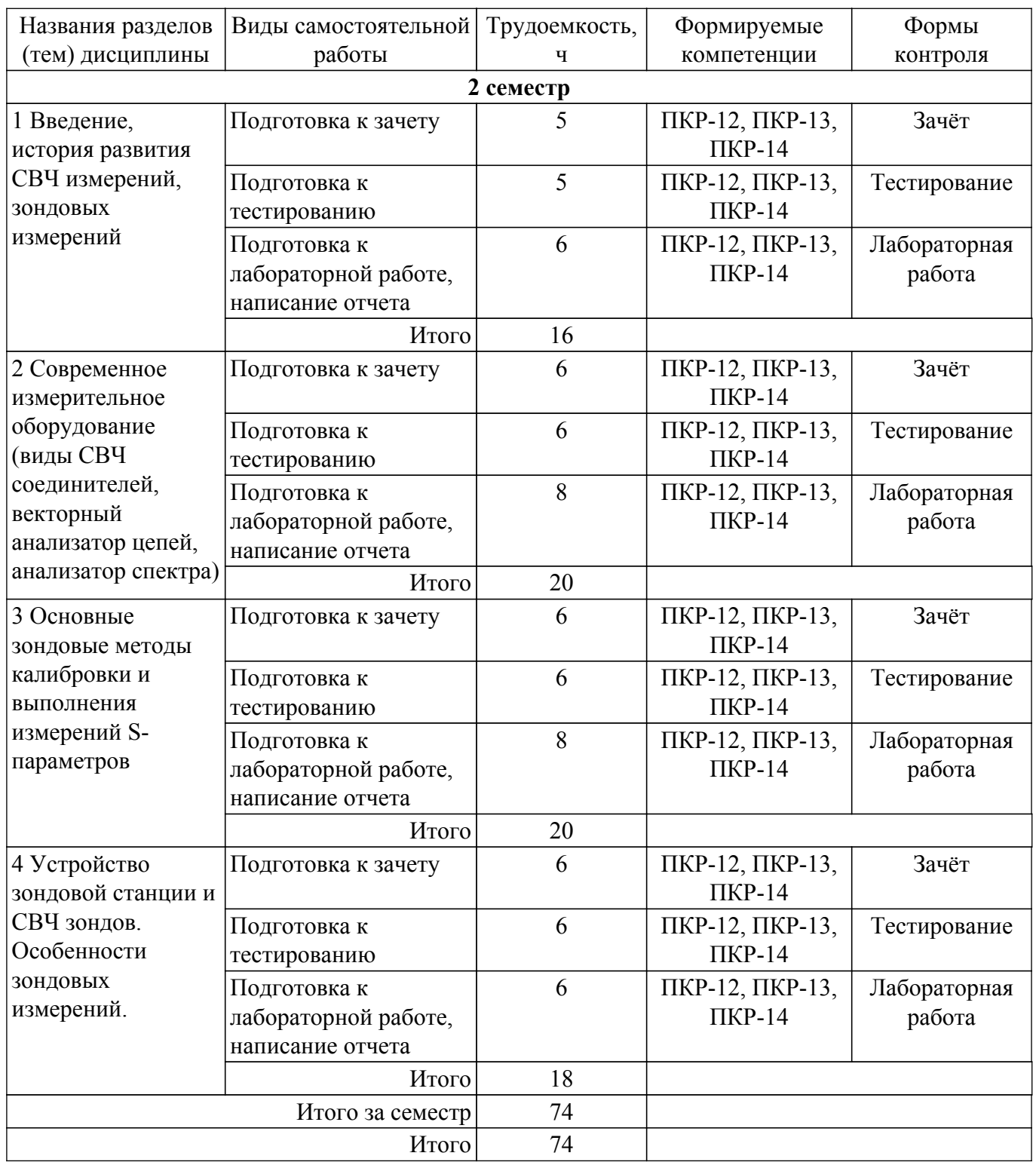

### **5.7. Соответствие компетенций, формируемых при изучении дисциплины, и видов учебной деятельности**

Соответствие компетенций, формируемых при изучении дисциплины, и видов учебной деятельности представлено в таблице 5.7.

Таблица 5.7 – Соответствие компетенций, формируемых при изучении дисциплины, и видов занятий

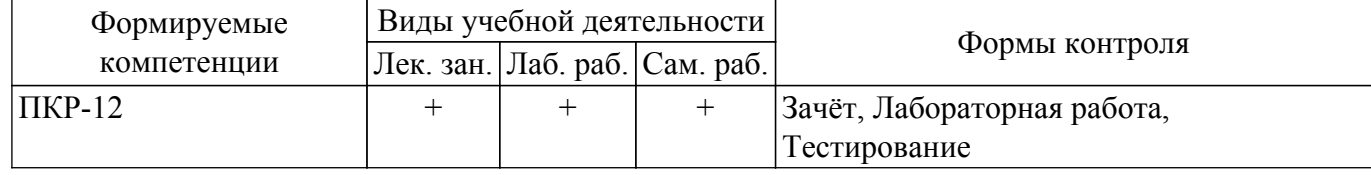

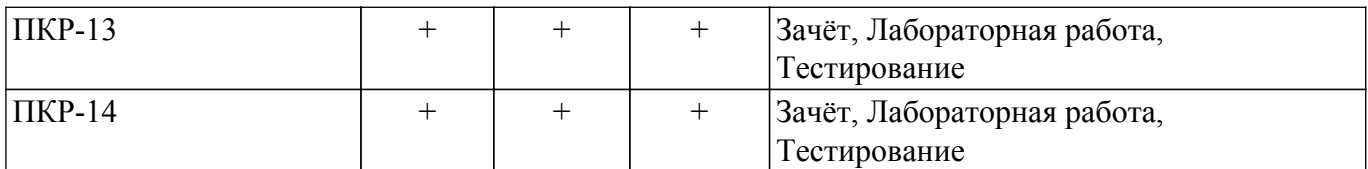

### **6. Рейтинговая система для оценки успеваемости обучающихся**

### **6.1. Балльные оценки для форм контроля**

Балльные оценки для форм контроля представлены в таблице 6.1. Таблица 6.1 – Балльные оценки

Формы контроля Максимальный балл на 1-ую КТ с начала семестра Максимальный балл за период между 1КТ и 2КТ Максимальный балл за период между 2КТ и на конец семестра Всего за семестр **2 семестр** Зачёт 6 10 6 22 Лабораторная работа 6 27 6 39 Тестирование 6 6 27 6 39 Итого максимум за период 18 18 100 Нарастающим итогом  $\vert$  18 100 100 100 100

### **6.2. Пересчет баллов в оценки за текущий контроль**

Пересчет баллов в оценки за текущий контроль представлен в таблице 6.2. Таблица 6.2 – Пересчет баллов в оценки за текущий контроль

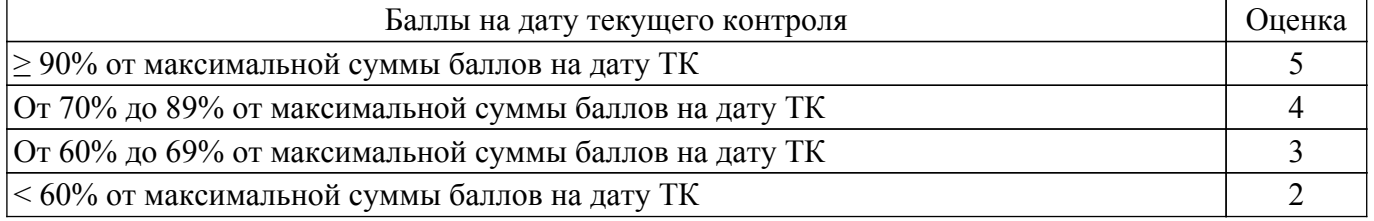

### **6.3. Пересчет суммы баллов в традиционную и международную оценку**

Пересчет суммы баллов в традиционную и международную оценку представлен в таблице 6.3.

Таблица 6.3 – Пересчет суммы баллов в традиционную и международную оценку

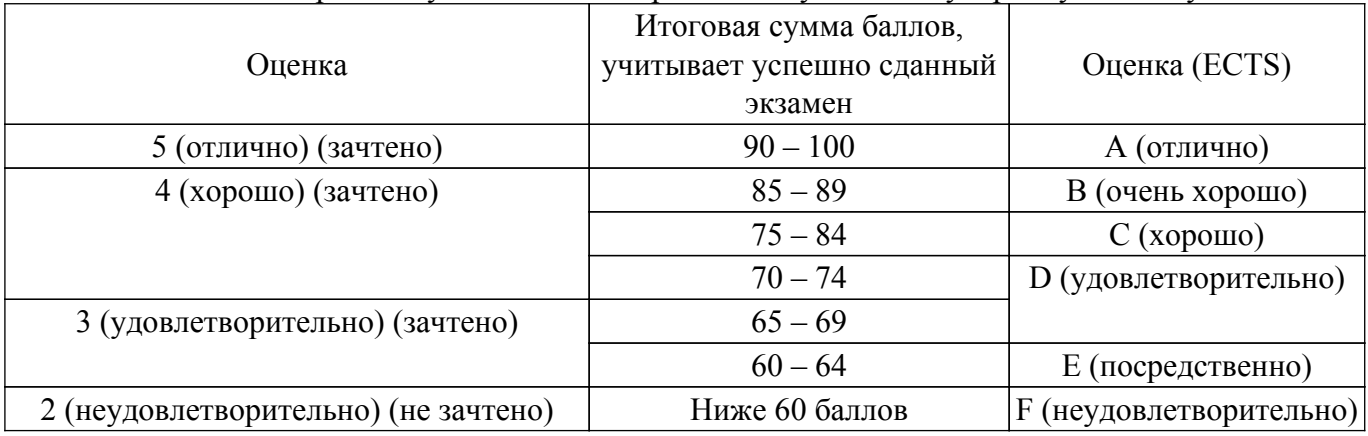

#### **7. Учебно-методическое и информационное обеспечение дисциплины**

### **7.1. Основная литература**

1. Современные технологии и системы автоматизированного измерения на СВЧ: Конспект лекций / Г. Н. Глазов - 2012. 246 с. [Электронный ресурс]: — Режим доступа: [https://edu.tusur.ru/publications/1108.](https://edu.tusur.ru/publications/1108)

### **7.2. Дополнительная литература**

1. Связанные полосковые линии и устройства на их основе. Часть 1: Учебное пособие / Н. Д. Малютин, Э. В. Семенов, А. Г. Лощилов, А. Н. Сычев - 2012. 176 с. [Электронный ресурс]: — Режим доступа: [https://edu.tusur.ru/publications/1962.](https://edu.tusur.ru/publications/1962)

### **7.3. Учебно-методические пособия**

### **7.3.1. Обязательные учебно-методические пособия**

1. Cкалярный анализатор параметров цепей р2м: Руководство к лабораторной работе / Г. Г. Гошин, А. В. Фатеев - 2013. 47 с. [Электронный ресурс]: — Режим доступа: [https://edu.tusur.ru/publications/3729.](https://edu.tusur.ru/publications/3729)

2. Современные технологии и системы автоматизированного измерения на СВЧ: Руководство к лабораторным работам / Г. Н. Глазов, В. Н. Ульянов - 2010. 16 с. [Электронный ресурс]: — Режим доступа:<https://edu.tusur.ru/publications/1109>.

3. Измерение ε и tgδ диэлектрических материалов резонаторным методом: Руководство к выполнению лабораторной работы / Г. Г. Гошин, А. В. Фатеев - 2013. 18 с. [Электронный ресурс]: — Режим доступа: [https://edu.tusur.ru/publications/3728.](https://edu.tusur.ru/publications/3728)

### **7.3.2. Учебно-методические пособия для лиц с ограниченными возможностями здоровья и инвалидов**

Учебно-методические материалы для самостоятельной и аудиторной работы обучающихся из числа лиц с ограниченными возможностями здоровья и инвалидов предоставляются в формах, адаптированных к ограничениям их здоровья и восприятия информации.

### **Для лиц с нарушениями зрения:**

- в форме электронного документа;
- в печатной форме увеличенным шрифтом.

### **Для лиц с нарушениями слуха:**

- в форме электронного документа;
- в печатной форме.

### **Для лиц с нарушениями опорно-двигательного аппарата:**

- в форме электронного документа;
- в печатной форме.

### **7.4. Современные профессиональные базы данных и информационные справочные системы**

1. При изучении дисциплины рекомендуется обращаться к современным базам данных, информационно-справочным и поисковым системам, к которым у ТУСУРа открыт доступ: <https://lib.tusur.ru/ru/resursy/bazy-dannyh>.

### **8. Материально-техническое и программное обеспечение дисциплины**

### **8.1. Материально-техническое и программное обеспечение для лекционных занятий**

Для проведения занятий лекционного типа, групповых и индивидуальных консультаций, текущего контроля и промежуточной аттестации используется учебная аудитория с достаточным количеством посадочных мест для учебной группы, оборудованная доской и стандартной учебной мебелью. Имеются мультимедийное оборудование и учебно-наглядные пособия, обеспечивающие тематические иллюстрации по лекционным разделам дисциплины.

### **8.2. Материально-техническое и программное обеспечение для лабораторных работ**

Лаборатория информационных технологий: учебная аудитория для проведения занятий практического типа, учебная аудитория для проведения занятий лабораторного типа, помещение для самостоятельной работы; 634034, Томская область, г. Томск, Вершинина улица, д. 74, 323 ауд. Описание имеющегося оборудования:

 $\sigma$ пасована на портале № 63082  $\sigma$ 

- ПТК на базе IВМ РС/АТ - 4 шт.;

- Магнитно-маркерная доска;

- Комплект специализированной учебной мебели;

- Рабочее место преподавателя.

Программное обеспечение:

- Keysight (ADS);

- Keysight System Vue;

### **8.3. Материально-техническое и программное обеспечение для самостоятельной работы**

Для самостоятельной работы используются учебные аудитории (компьютерные классы), расположенные по адресам:

- 634050, Томская область, г. Томск, Ленина проспект, д. 40, 233 ауд.;

- 634045, Томская область, г. Томск, ул. Красноармейская, д. 146, 201 ауд.;

- 634034, Томская область, г. Томск, Вершинина улица, д. 47, 126 ауд.;

- 634034, Томская область, г. Томск, Вершинина улица, д. 74, 207 ауд.

Описание имеющегося оборудования:

- учебная мебель;

- компьютеры;

- компьютеры подключены к сети «Интернет» и обеспечивают доступ в электронную информационно-образовательную среду ТУСУРа.

Перечень программного обеспечения:

- Microsoft Windows;

- OpenOffice;

- Kaspersky Endpoint Security 10 для Windows;

- 7-Zip;

- Google Chrome.

### **8.4. Материально-техническое обеспечение дисциплины для лиц с ограниченными возможностями здоровья и инвалидов**

Освоение дисциплины лицами с ограниченными возможностями здоровья и инвалидами осуществляется с использованием средств обучения общего и специального назначения.

При занятиях с обучающимися с **нарушениями слуха** предусмотрено использование звукоусиливающей аппаратуры, мультимедийных средств и других технических средств приема/передачи учебной информации в доступных формах, мобильной системы преподавания для обучающихся с инвалидностью, портативной индукционной системы. Учебная аудитория, в которой занимаются обучающиеся с нарушением слуха, оборудована компьютерной техникой, аудиотехникой, видеотехникой, электронной доской, мультимедийной системой.

При занятиях с обучающимися с **нарушениями зрения** предусмотрено использование в лекционных и учебных аудиториях возможности просмотра удаленных объектов (например, текста на доске или слайда на экране) при помощи видеоувеличителей для комфортного просмотра.

При занятиях с обучающимися с **нарушениями опорно-двигательного аппарата** используются альтернативные устройства ввода информации и другие технические средства приема/передачи учебной информации в доступных формах, мобильной системы обучения для людей с инвалидностью.

### **9. Оценочные материалы и методические рекомендации по организации изучения дисциплины**

### **9.1. Содержание оценочных материалов для текущего контроля и промежуточной аттестации**

Для оценки степени сформированности и уровня освоения закрепленных за дисциплиной компетенций используются оценочные материалы, представленные в таблице 9.1.

Таблица 9.1 – Формы контроля и оценочные материалы

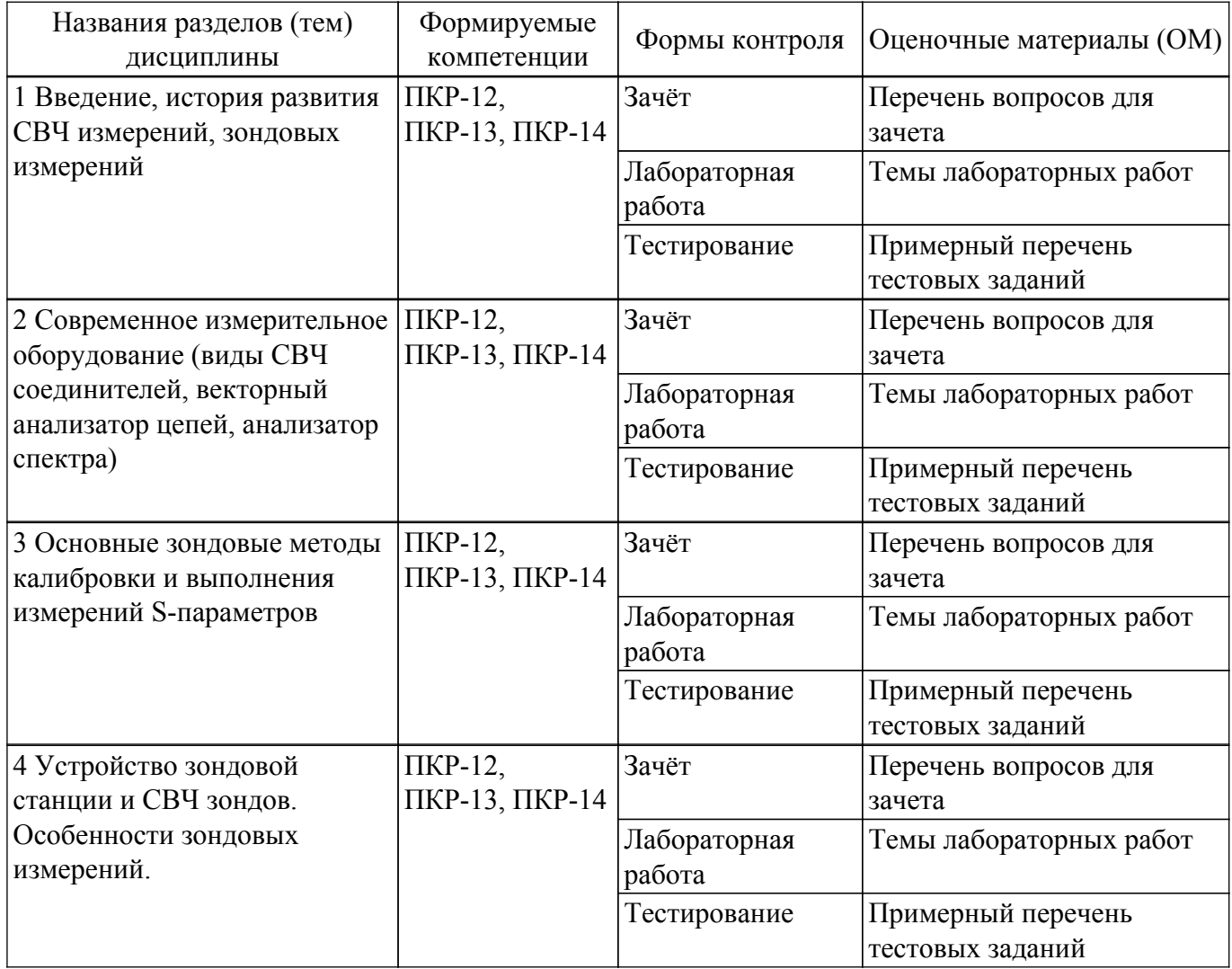

Шкала оценки сформированности отдельных планируемых результатов обучения по<br>дисциплине приведена в таблице 9.2.<br>Таблица 9.2 – Шкала оценки сформированности планируемых результатов обучения по

дисциплине

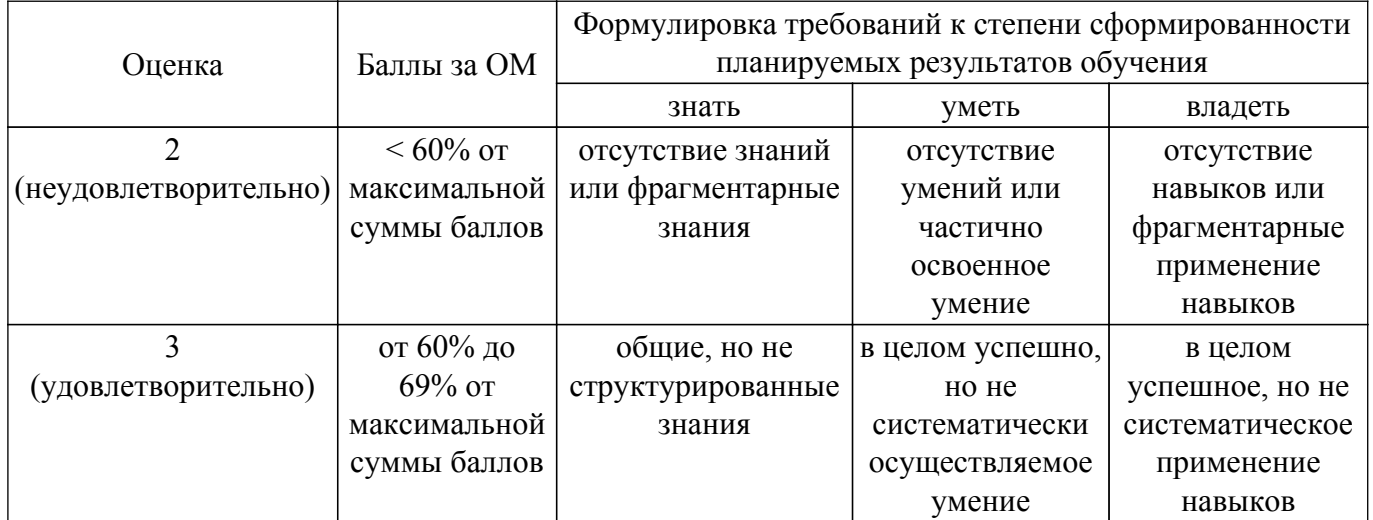

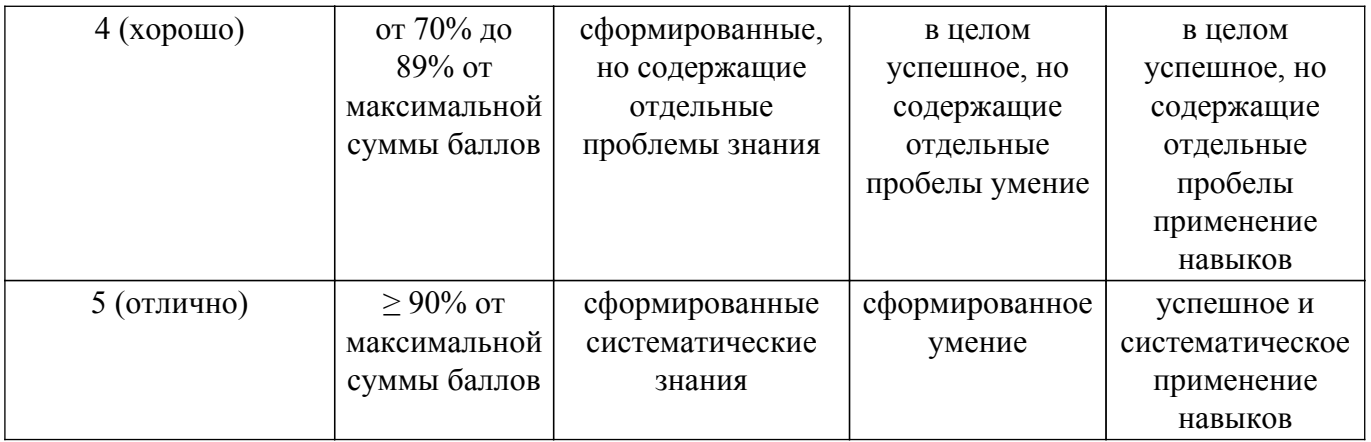

Шкала комплексной оценки сформированности компетенций приведена в таблице 9.3. Таблица 9.3 – Шкала комплексной оценки сформированности компетенций

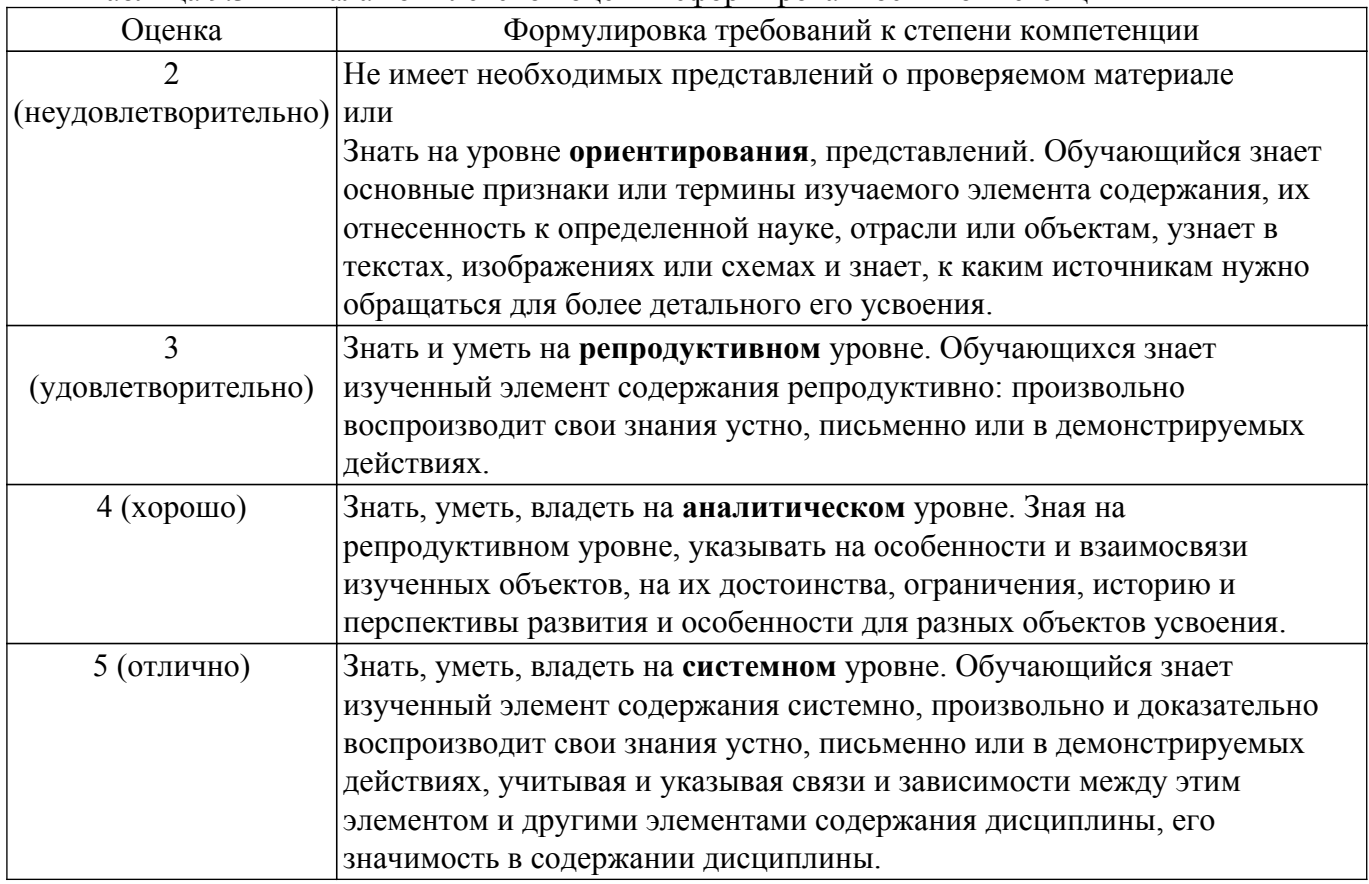

### **9.1.1. Примерный перечень тестовых заданий**

- 1. В каком случае применяется, как правило, радиоимпульсный метод измерения частотных характеристик СВЧ устройств?
	- Радиоимпульсный метод измерения используется для характеризации
	- мощных интегральных СВЧ устройств на высоком уровне мощности.
	- маломощных интегральных транзисторов СВЧ на малом уровне мощности.
	- мощных интегральных транзисторов СВЧ на малом уровне мощности.
	- маломощных интегральных транзисторов СВЧ на высоком уровне мощности.
- 2. Почему при лавинном пробое не происходит необратимого теплового пробоя транзистора?
	- Этот экспериментальный результат до сих пор не имеет теоретического объяснения.
	- Из-за того, что структура не успевает перегреться вследствие очень короткой длительности импульса.
	- Из-за того, что структура не успевает перегреться вследствие малой амплитуды импульса.
	- На самом деле при лавинном пробое структура перегревается и происходит

необратимый тепловой пробой транзистора.

3. Сколько портов (плеч) в направленном ответвителе СВЧ?

- это 1-портовое устройство;
- это 2-портовое устройство;
- это 3-портовое устройство;
- это 4-портовое устройство;
- 4. Какие условные названия имеют порты (плечи) в любом направленном ответвителе СВЧ? • входное, связанное, развязанное, проходное
	- входное, импедансное, адмитансное, реактансное
	- входное, вспомогательное, основное, трансформирующее
	- входное, эластансное, резистивное, аттенюаторное
- 5. Какие типы направленности ответвителей известны?
	- Прямой
	- Обратный
	- Поперечный
	- Продольно-поперечный
- 6. Какие типы направленных ответвителей, различающиеся по виду направленности, существуют?
	- противонаправленный,
	- сонаправленный,
	- транснаправленный,
	- сверхнаправленный,
- 7. Как называется направленный ответвитель с 3-дБ связью?
	- Мост
	- Полумост
	- Гиратор
	- Циркулятор
- 8. Как классифицируются направленные ответвители по критерию фазового соотношения сигналов в выходных плечах?
	- Квадратурный
	- Синфазно-противофазный
	- Квадратный
	- Двушлейфный
- 9. На каких элементах можно построить направленный ответвитель?
	- На отрезках одиночных линий передачи
	- На связанных линиях
	- На пассивных сосредоточенных элементах
	- На полевых транзисторах
- 10. Назвать основные параметры направленных ответвителей?
	- Согласование
	- Связь
	- Развязка
	- Циркуляция
- 11. Как различаются управляемые фазовращатели СВЧ по типу управляющего воздействия?
	- Аналоговые
	- Дискретные
	- Обратимые
	- Невзаимные
- 12. Каковы основные схемы построения СВЧ фазовращатели?
	- Нагруженная линия
	- Отражательного типа
	- Переключаемые каналы
	- Импедансная схема
- 13. Что такое экстракция параметров элементов схемы и как она осуществляется?
	- Извлечение параметров элементов схемы из результатов измерения S-параметров при известной структуре схемы
	- Извлечение параметров элементов схемы из результатов электродинамической

симуляции (расчёта) S-параметров при известной структуре схемы

- Извлечение параметров элементов схемы при неизвестной структуре схемы
- Формирование структуры схемы из результатов измерения параметров рассеяния
- 14. Что такое деембединг и каково его назначение?

Деембединг это процедура

• исключения расчетным способом известного паразитного влияния подводящих линий и контактных площадок и т.п. из результатов измерения

• исключения физическим способом известно паразитного влияния подводящих линий и контактных площадок и т.п. из результатов измерения

- измерения, выполняемая без калибровки.
- электродинамического расчета, выполняемая с высокой точностью.
- 15. Каковы частотные границы Х-диапазона?
	- $\cdot$  1...2  $\Gamma\Gamma$ II
	- $\cdot$  2...4  $\Gamma\Gamma$ II
	- 4...8 ГГц
	- 8...12 ГГц
- 16. Каковы частотные границы L-диапазона?
	- $\cdot$  1...2  $\Gamma\Gamma$ II
	- $\cdot$  2...4  $\Gamma\Gamma$ II
	- 4...8 ГГц
	- 8...12 ГГц

17. Каковы частотные границы S-диапазона?

- $\cdot$  1...2  $\Gamma\Gamma$ II.
- 2...4 ГГц
- 4...8 ГГц
- 8...12  $\Gamma\Gamma$ II
- 18. Как иначе называются S-параметры?
	- Параметры рассеяния
	- Параметры передачи
	- Импедансные параметры
	- Адмитансные параметры
- 19. Что предпочтительнее измерять на СВЧ ?
	- Мощность сигнала
	- Напряжение сигнала
	- Ток сигнала
	- Напряжение и ток сигнала одновременно
- 20. В чем отличие векторных измерителей цепей от скалярных?

Векторные измерители в отличие от скалярных позволяют

• измерять не только амплитудные, но и фазовые характеристики.

• выполнять измерения не только на одной частоте, но и на множестве частотных точек, т.е. в диапазоне частот.

• выполнять измерения не только при фиксированном уровне мощности сигнала, но и при перестраиваемом.

• выполнять измерения без предварительной калибровки

### **9.1.2. Перечень вопросов для зачета**

- 1. В каком случае применяется, как правило, радиоимпульсный метод измерения частотных характеристик СВЧ устройств?
- 2. Почему при лавинном пробое не происходит необратимого теплового пробоя транзистора?
- 3. Сколько портов (плеч) в направленном ответвителе СВЧ?
- 4. Какие условные названия имеют порты (плечи) в любом направленном ответвителе СВЧ?
- 5. Какие типы направленности ответвителей известны?
- 6. Какие типы направленных ответвителей, различающиеся по виду направленности, существуют?
- 7. Как называется направленный ответвитель с 3-дБ связью?
- 8. Как классифицируются направленные ответвители по критерию фазового соотношения

сигналов в выходных плечах?

- 9. На каких элементах можно построить направленный ответвитель?
- 10. Назвать основные параметры направленных ответвителей?
- 11. Как различаются управляемые фазовращатели СВЧ по типу управляющего воздействия?
- 12. Каковы основные схемы построения СВЧ фазовращатели?
- 13. Что такое экстракция параметров элементов схемы и как она осуществляется?
- 14. Что такое деембединг и каково его назначение?
- 15. Каковы частотные границы Х-лиапазона?
- 16. Каковы частотные границы L-диапазона?
- 17. Каковы частотные границы S-диапазона?
- 18. Как иначе называются S-параметры?
- 19. В чем принципиальное отличие измерений параметров цепей на СВЧ и на низких частотах?
- 20. В чем отличие векторных измерителей цепей от скалярных?

### 9.1.3. Темы лабораторных работ

- 1. Изучение векторного анализатор цепей Обзор-103 и методов калибровки
- 2. Изучение скалярного анализатора цепей Р2М
- 3. Измерение в и теб лиэлектрических материалов резонаторным метолом
- 4. Измерение параметров ВЧ и СВЧ устройств с помощью векторных анализаторов цепей  $P4 - M - 01$

### 9.2. Методические рекомендации

Учебный материал излагается в форме, предполагающей самостоятельное мышление студентов, самообразование. При этом самостоятельная работа студентов играет решающую роль в ходе всего учебного процесса.

Начать изучение дисциплины необходимо со знакомства с рабочей программой, списком учебно-методического и программного обеспечения. Самостоятельная работа студента включает работу с учебными материалами, выполнение контрольных мероприятий, предусмотренных учебным планом.

В процессе изучения дисциплины для лучшего освоения материала необходимо регулярно обращаться к рекомендуемой литературе и источникам, указанным в учебных материалах; пользоваться через кабинет студента на сайте Университета образовательными ресурсами электронно-библиотечной системы, а также общедоступными интернет-порталами, содержащими научно-популярные и специализированные материалы, посвященные различным аспектам учебной дисциплины.

При самостоятельном изучении тем следуйте рекомендациям:

- чтение или просмотр материала осуществляйте со скоростью, достаточной для индивидуального понимания и освоения материала, выделяя основные идеи; на основании изученного составить тезисы. Освоив материал, попытаться соотнести теорию с примерами из практики;

- если в тексте встречаются незнакомые или малознакомые термины, следует выяснить их значение для понимания дальнейшего материала;

- осмысливайте прочитанное и изученное, отвечайте на предложенные вопросы.

Студенты могут получать индивидуальные консультации, в т.ч. с использованием средств телекоммуникации.

По дисциплине могут проводиться дополнительные занятия, в т.ч. в форме вебинаров. Расписание вебинаров и записи вебинаров публикуются в электронном курсе / электронном журнале по дисциплине.

### 9.3. Требования к оценочным материалам для лиц с ограниченными возможностями здоровья и инвалидов

Для лиц с ограниченными возможностями здоровья и инвалидов предусмотрены лополнительные оценочные материалы, перечень которых указан в таблице 9.2.

Таблица 9.2 - Дополнительные материалы оценивания для лиц с ограниченными возможностями здоровья и инвалидов

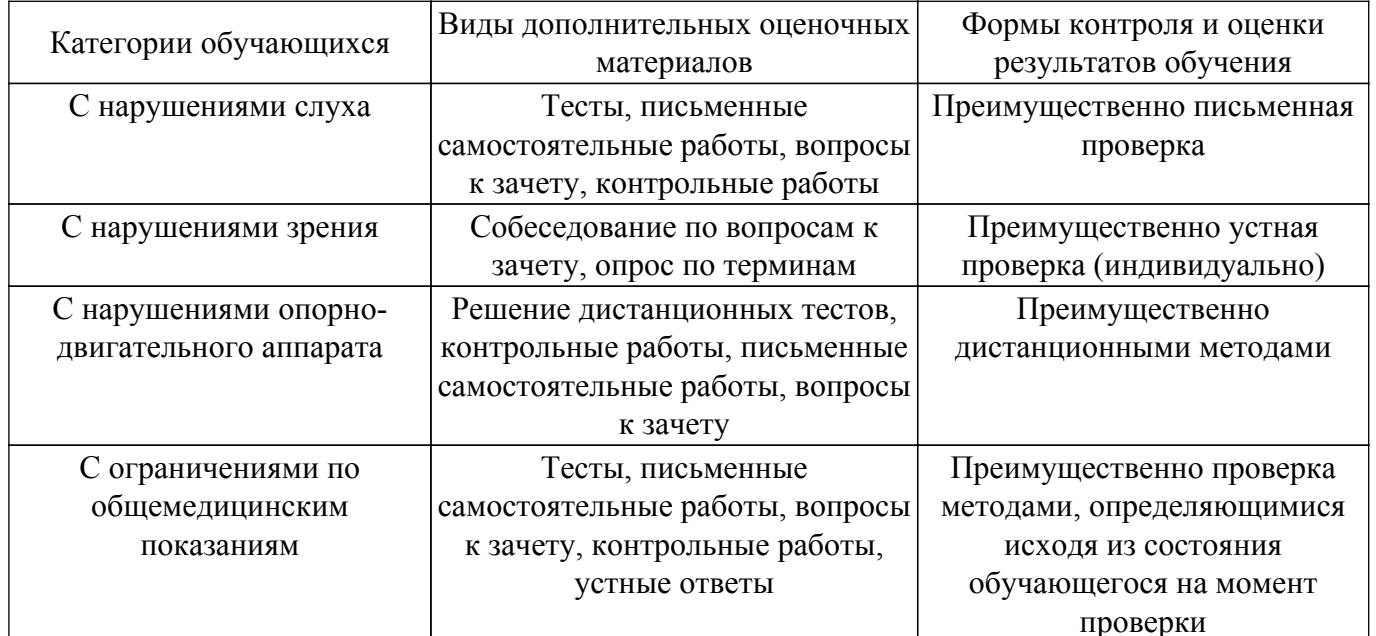

### 9.4. Методические рекомендации по оценочным материалам для лиц с ограниченными возможностями здоровья и инвалидов

Для лиц с ограниченными возможностями здоровья и инвалидов предусматривается доступная форма предоставления заданий оценочных средств, а именно:

- в печатной форме;
- в печатной форме с увеличенным шрифтом:
- в форме электронного документа;
- методом чтения ассистентом задания вслух;
- предоставление задания с использованием сурдоперевода.

Лицам с ограниченными возможностями здоровья и инвалидам увеличивается время на подготовку ответов на контрольные вопросы. Для таких обучающихся предусматривается доступная форма предоставления ответов на задания, а именно:

- письменно на бумаге;
- набор ответов на компьютере:
- набор ответов с использованием услуг ассистента;

- представление ответов устно.

Процедура оценивания результатов обучения лиц с ограниченными возможностями здоровья и инвалидов по дисциплине предусматривает предоставление информации в формах, адаптированных к ограничениям их здоровья и восприятия информации:

### Для лиц с нарушениями зрения:

- в форме электронного документа:

- в печатной форме увеличенным шрифтом.

#### Для лиц с нарушениями слуха:

- в форме электронного документа;

- в печатной форме.

### Для лиц с нарушениями опорно-двигательного аппарата:

- в форме электронного документа;

- в печатной форме.

При необходимости для лиц с ограниченными возможностями здоровья и инвалидов процедура оценивания результатов обучения может проводиться в несколько этапов.

# **ЛИСТ СОГЛАСОВАНИЯ**

Рассмотрена и одобрена на заседании кафедры КСУП протокол № 2 от «29 » 10 2020 г. протокол № 2 от «<u>29 » 10 2020</u> г.

# **СОГЛАСОВАНО:**

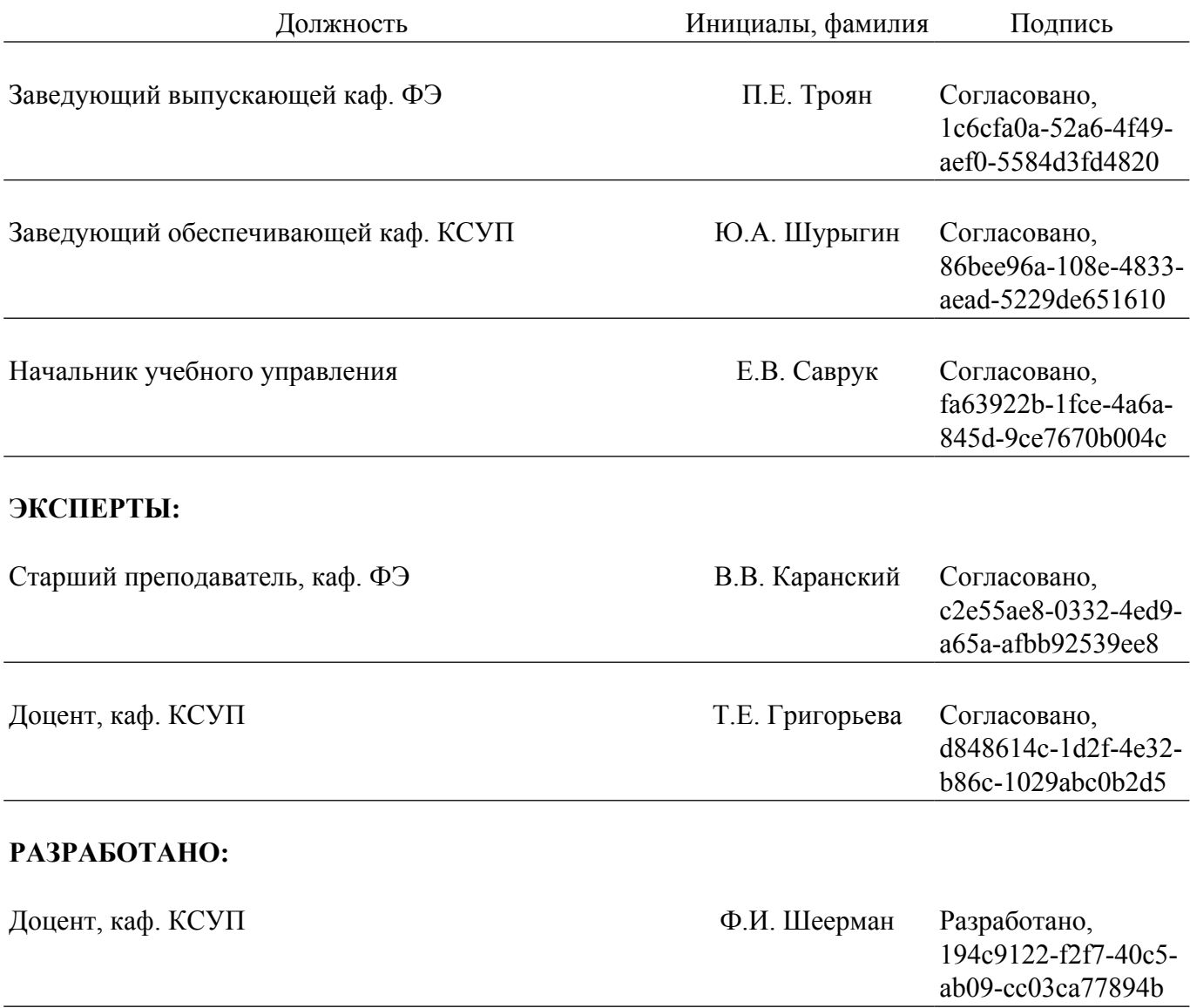